*Theory of Errors Formulas...* 1/11

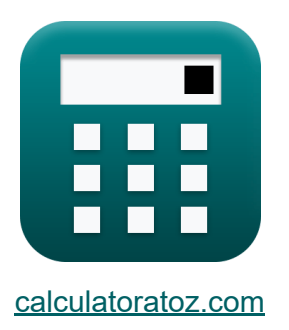

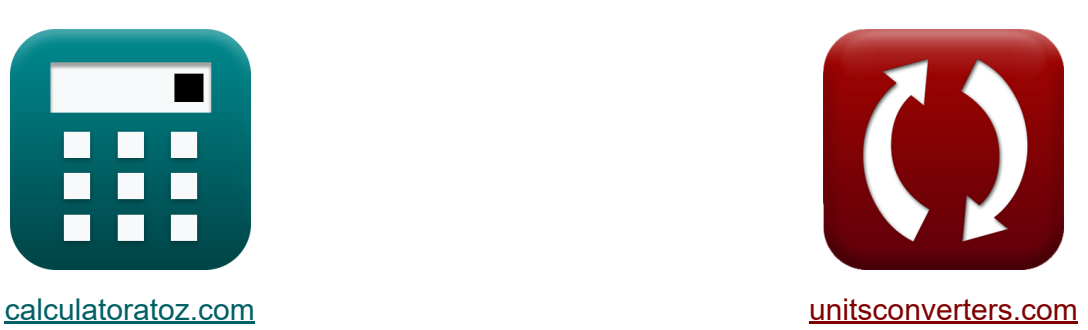

# **Teoria dos Erros Fórmulas**

[Calculadoras!](https://www.calculatoratoz.com/pt) Exemplos! [Conversões!](https://www.unitsconverters.com/pt)

Exemplos!

marca páginas **[calculatoratoz.com](https://www.calculatoratoz.com/pt)**, **[unitsconverters.com](https://www.unitsconverters.com/pt)**

Maior cobertura de calculadoras e crescente - **30.000+ calculadoras!** Calcular com uma unidade diferente para cada variável - **Conversão de unidade embutida!**

Coleção mais ampla de medidas e unidades - **250+ medições!**

Sinta-se à vontade para COMPARTILHAR este documento com seus amigos!

*[Por favor, deixe seu feedback aqui...](https://docs.google.com/forms/d/e/1FAIpQLSf4b4wDgl-KBPJGChMJCxFlqrHvFdmw4Z8WHDP7MoWEdk8QOw/viewform?usp=pp_url&entry.1491156970=Teoria%20dos%20Erros%20F%C3%B3rmulas)*

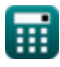

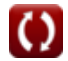

# **Lista de 21 Teoria dos Erros Fórmulas**

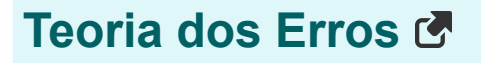

#### **1) Desvio Padrão de Observações Ponderadas**

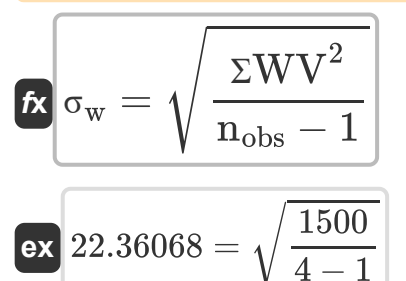

### **2) Desvio padrão usado para erros de pesquisa**

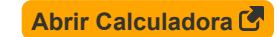

**[Abrir Calculadora](https://www.calculatoratoz.com/pt/standard-deviation-of-weighted-observations-calculator/Calc-12908)** 

$$
\kappa\left|\sigma=\sqrt{\frac{\Sigma V^2}{n_{\mathrm{obs}}-1}}\right|
$$

 $\overline{\text{ex}}$   $40.82483 = \sqrt{ }$ 

**3) Erro mais provável dado o desvio padrão** 

 $\overline{4-1}$ 

$$
\mathbf{A} \mathbf{MPE} = 0.6745 \cdot \sigma
$$
\n
$$
\mathbf{ex} \boxed{0.897085} = 0.6745 \cdot 1.33
$$

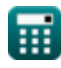

*Theory of Errors Formulas...* 3/11

#### **4) Erro médio dado a soma dos erros**

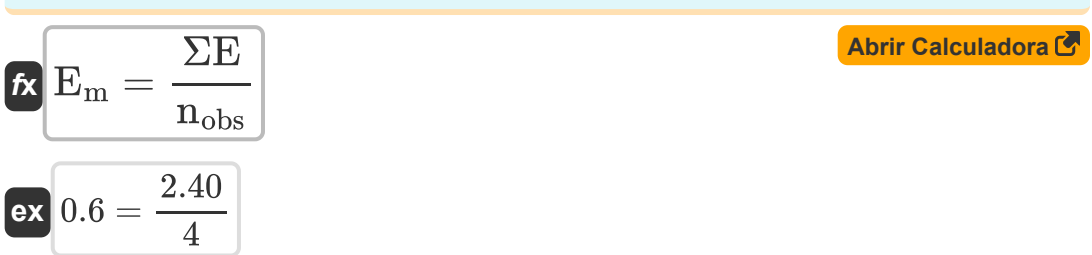

#### **5) Erro médio dado o erro especificado de medição única**

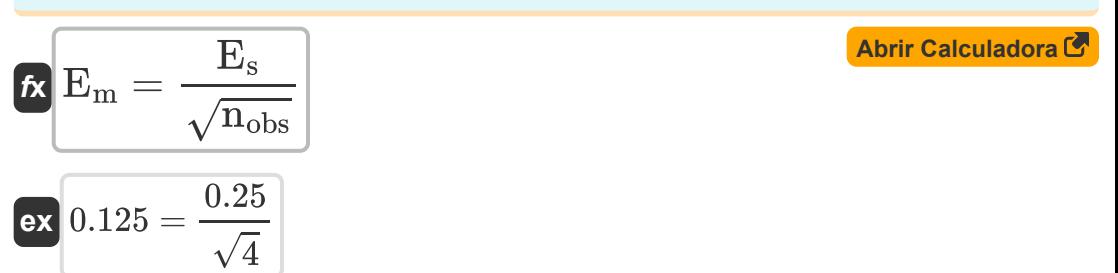

## **6) Erro padrão da função onde as variáveis são submetidas à adição**

$$
\textbf{\textit{fs}}\left[\textbf{e}_{\text{A}}=\sqrt{\textbf{e}^2_{\text{x}}+\textbf{e}^2_{\text{y}}+\textbf{e}^2_{\text{z}}}\right]
$$

$$
\boxed{200.4221=\sqrt{\left(120\right)^2+\left(115\right)^2+\left(112\right)^2}}
$$

#### **7) Erro padrão da média das observações ponderadas**

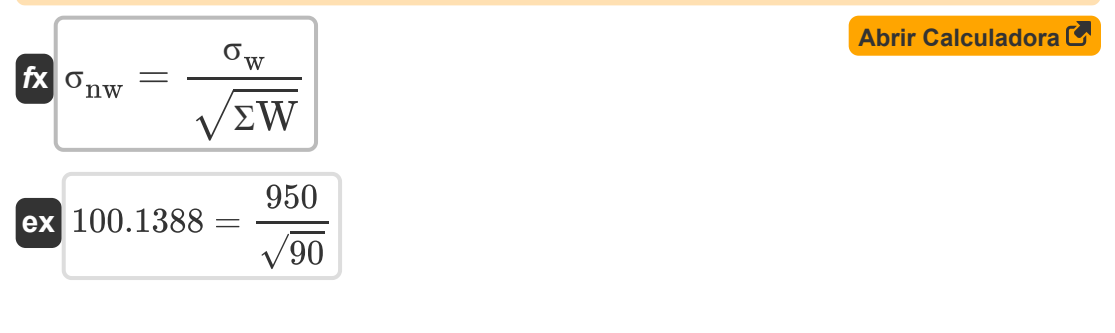

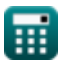

**ex**

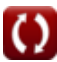

**[Abrir Calculadora](https://www.calculatoratoz.com/pt/standard-error-of-function-where-variables-are-subjected-to-addition-calculator/Calc-12912)** 

Theory of Errors Formulas...

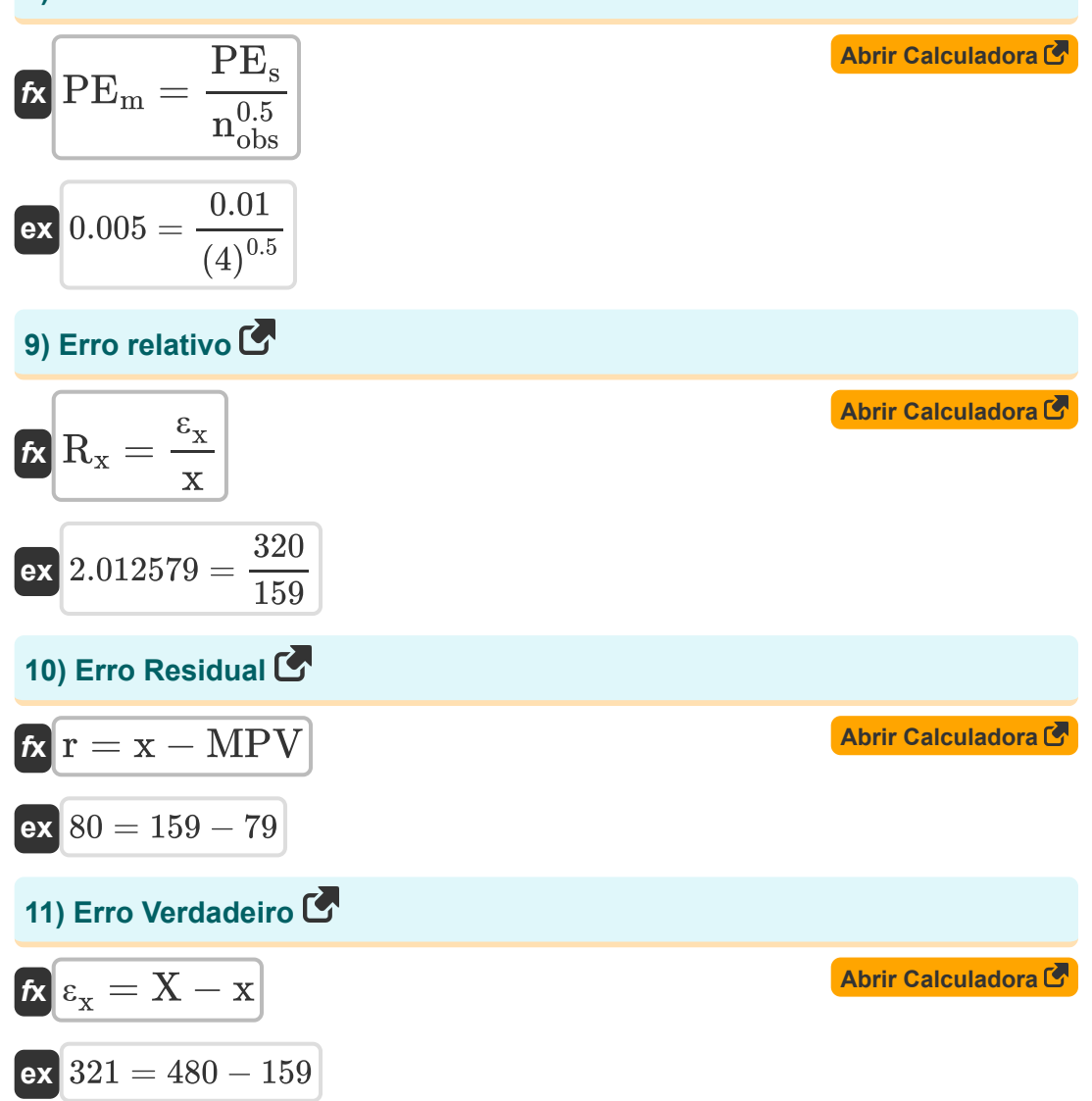

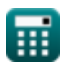

© calculatoratoz.com. A softusvista inc. venture!

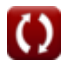

*Theory of Errors Formulas...* 5/11

**12) Erro verdadeiro dado erro relativo** 

$$
\mathbf{tx} \mathbf{c}_x = \mathbf{R}_x \cdot \mathbf{x}
$$
\nav  $318 = 2 \cdot 159$ 

\nav  $318 = 2 \cdot 159$ 

#### **13) Valor mais provável com o mesmo peso para observações**

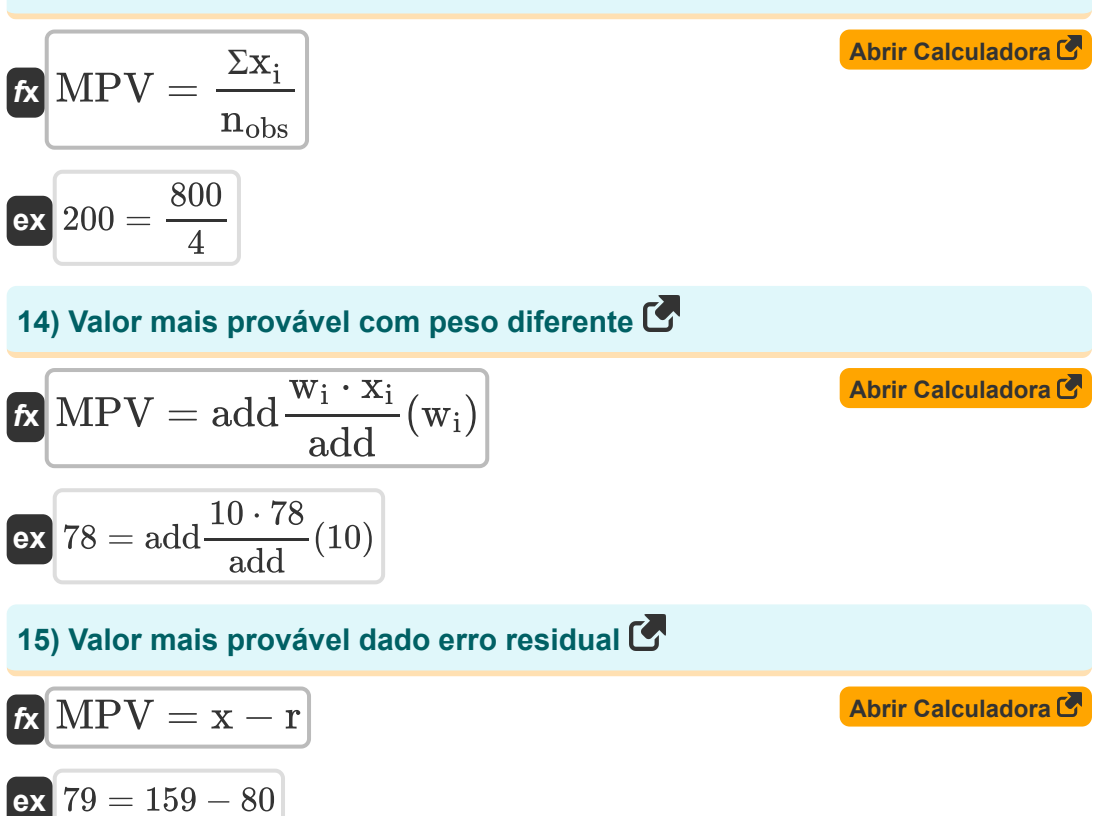

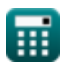

*Theory of Errors Formulas...* 6/11

#### **16) Valor Observado dado Erro Relativo**

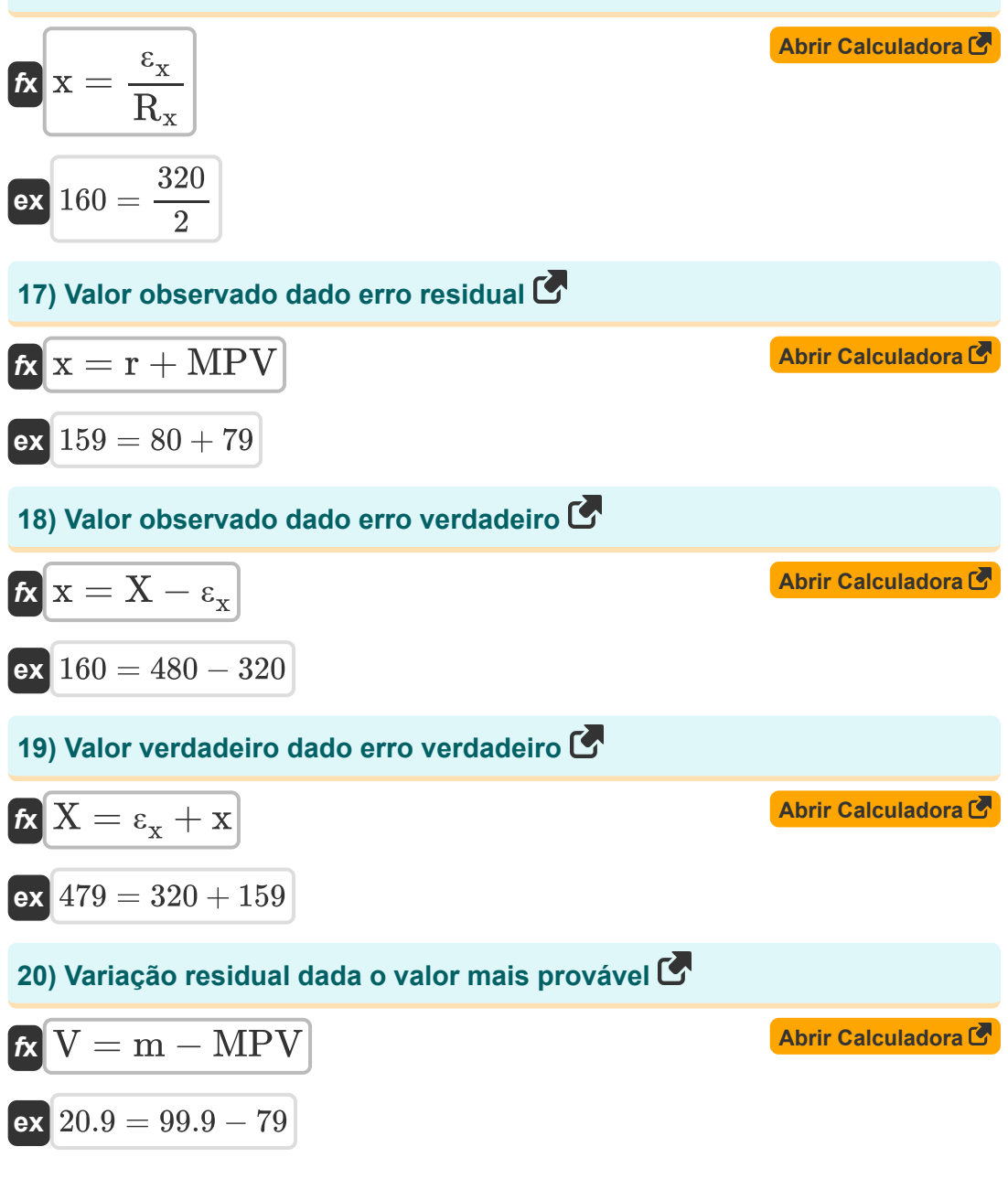

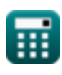

Theory of Errors Formulas...

## 21) Variância de Observações

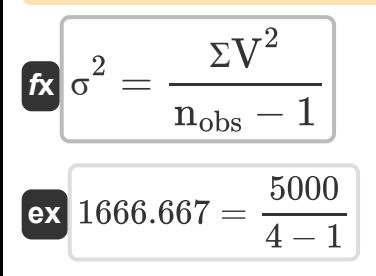

Abrir Calculadora<sup>C</sup>

 $7/11$ 

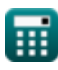

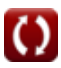

# **Variáveis Usadas**

- **e<sup>A</sup>** Erro padrão na função
- **E<sup>m</sup>** Erro de média
- **E<sup>s</sup>** Erro especificado de uma medição única
- **e<sup>x</sup>** Erro padrão na coordenada x
- **e<sup>y</sup>** Erro padrão na coordenada y
- **e<sup>z</sup>** Erro padrão na coordenada z
- **m** Valor medido
- **MPE** Erro Mais Provável
- **MPV** Valor mais provável
- **nobs** Número de observações
- **PE<sup>m</sup>** Média Provável de Erro
- **PE<sup>s</sup>** Erro Provável na Medição Única
- **r** Erro residual
- **R<sup>x</sup>** Erro relativo
- **ƩV<sup>2</sup>** Soma do Quadrado da Variação Residual
- ΣW Soma do Peso
- **ƩWV<sup>2</sup>** Soma da Variação Residual Ponderada
- **Σx**<sub>i</sub> Soma dos Valores Observados
- **V** Variação residual
- **w<sup>i</sup>** Peso
- **x** Valor Observado

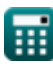

**Theory of Errors Formulas...** 9/11

- **X** Valor real
- **x<sup>i</sup>** Quantidade medida
- **ε<sup>x</sup>** Verdadeiro Erro
- **σ** Desvio padrão
- **σnw** Erro Padrão da Média
- **σ<sup>w</sup>** Desvio Padrão Ponderado
- **σ <sup>2</sup>** Variância
- **ΣE** Soma dos Erros das Observações

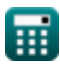

## **Constantes, Funções, Medidas usadas**

- Função: **add**, add *Summation operator add(a1,a2,a3,...,an)*
- Função: **sqrt**, sqrt(Number) *Square root function*

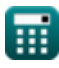

## **Verifique outras listas de fórmulas**

- **Fotogrametria e Topografia Stadia Medição de distância com fitas Fórmulas Fórmulas**
- **Topografia Compass Fórmulas Teoria dos Erros Fórmulas**
- **Curvas Fórmulas**
- **Medição de distância eletromagnética Fórmulas**
- 
- **Curvas de Transição Fórmulas**
- **Traversing Fórmulas**
- **Controle Vertical Fórmulas**
- **Curvas Verticais Fórmulas**

Sinta-se à vontade para COMPARTILHAR este documento com seus amigos!

## **PDF Disponível em**

[English](https://www.calculatoratoz.com/PDF/Nodes/1002/Theory-of-errors-Formulas_en.PDF) [Spanish](https://www.calculatoratoz.com/PDF/Nodes/1002/Theory-of-errors-Formulas_es.PDF) [French](https://www.calculatoratoz.com/PDF/Nodes/1002/Theory-of-errors-Formulas_fr.PDF) [German](https://www.calculatoratoz.com/PDF/Nodes/1002/Theory-of-errors-Formulas_de.PDF) [Russian](https://www.calculatoratoz.com/PDF/Nodes/1002/Theory-of-errors-Formulas_ru.PDF) [Italian](https://www.calculatoratoz.com/PDF/Nodes/1002/Theory-of-errors-Formulas_it.PDF) [Portuguese](https://www.calculatoratoz.com/PDF/Nodes/1002/Theory-of-errors-Formulas_pt.PDF) [Polish](https://www.calculatoratoz.com/PDF/Nodes/1002/Theory-of-errors-Formulas_pl.PDF) [Dutch](https://www.calculatoratoz.com/PDF/Nodes/1002/Theory-of-errors-Formulas_nl.PDF)

*8/31/2023 | 9:42:21 PM UTC [Por favor, deixe seu feedback aqui...](https://docs.google.com/forms/d/e/1FAIpQLSf4b4wDgl-KBPJGChMJCxFlqrHvFdmw4Z8WHDP7MoWEdk8QOw/viewform?usp=pp_url&entry.1491156970=Teoria%20dos%20Erros%20F%C3%B3rmulas)*

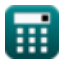